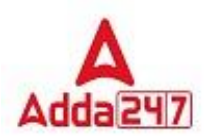

#### **Computer Shortcut Keys List-Microsoft Windows**

Check out the below table to know the shortcut List of [keys used in Microsoft windows.](https://www.adda247.com/school/computer-shortcut-keys-list/)

#### **Shortcut Keys Uses of shortcut keys**

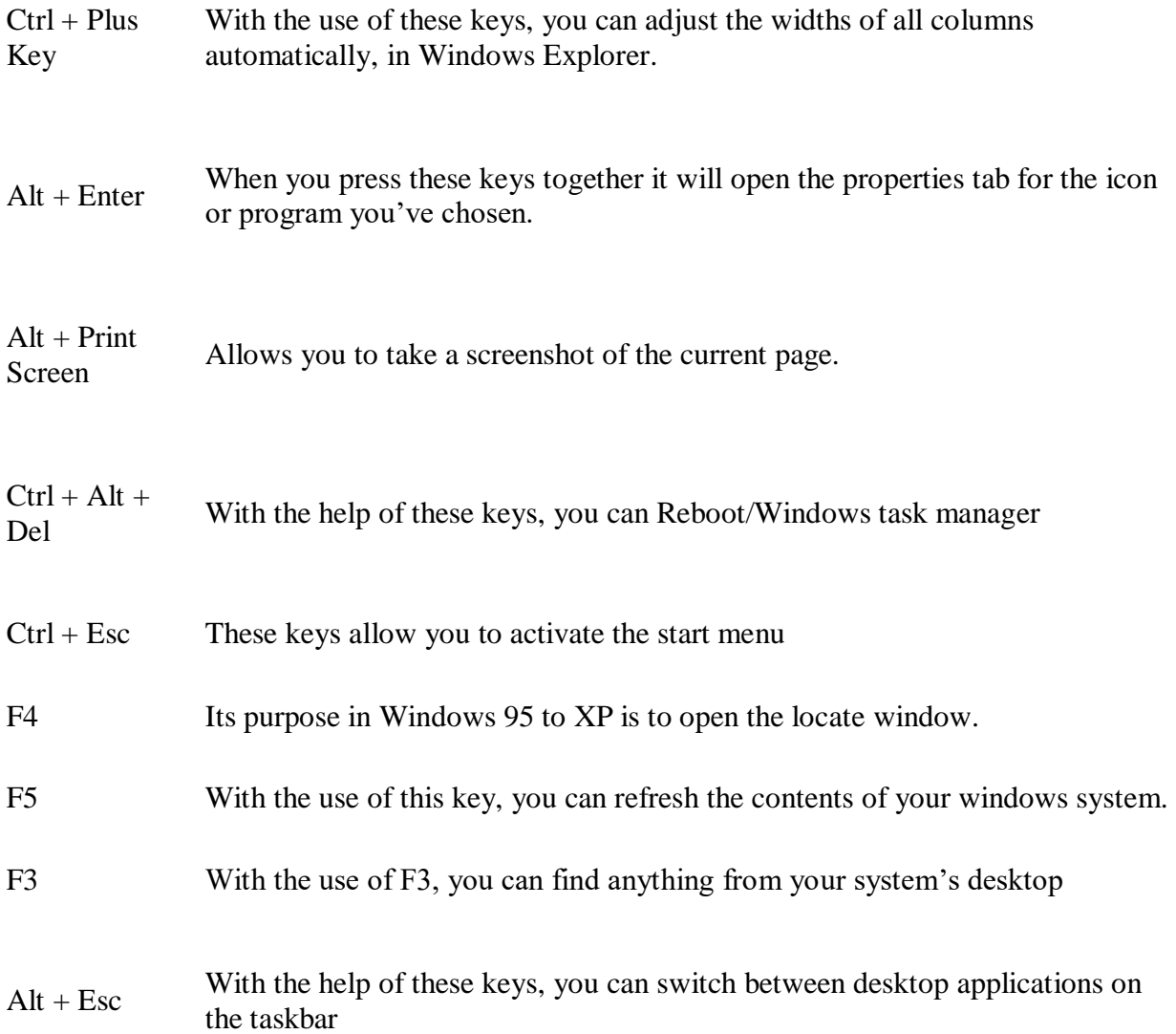

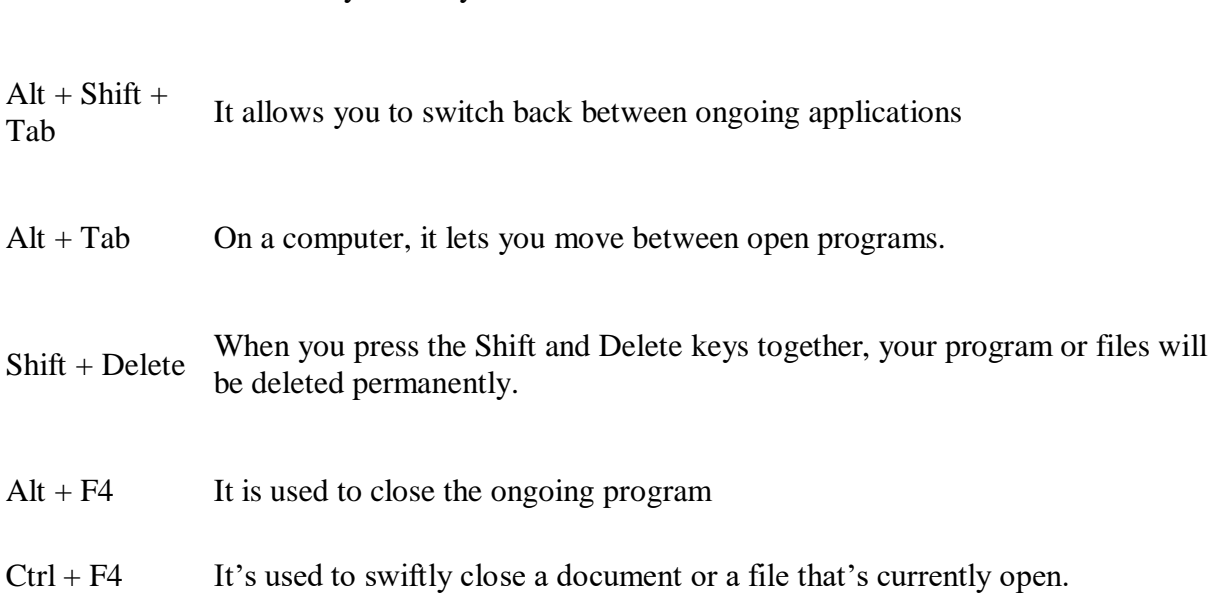

# **Basic Computer Shortcut Keys A to Z List**

F2 The F2 key allows you to rename the selected icon

Check out the below table to know the basic keys used in computers.

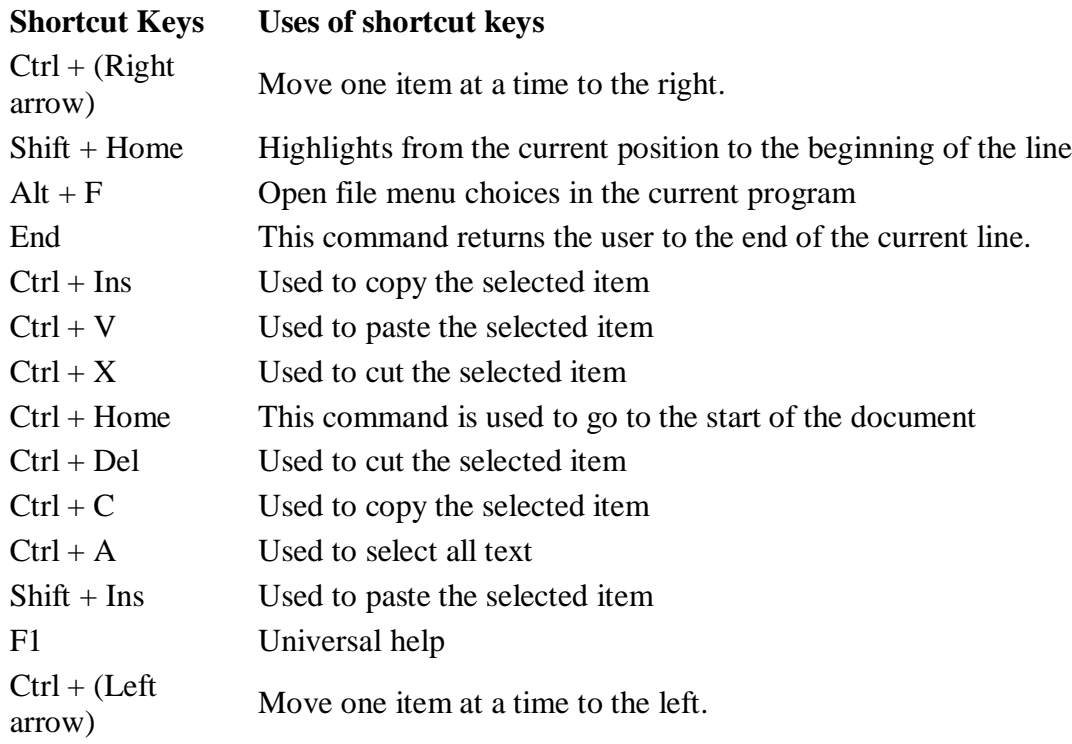

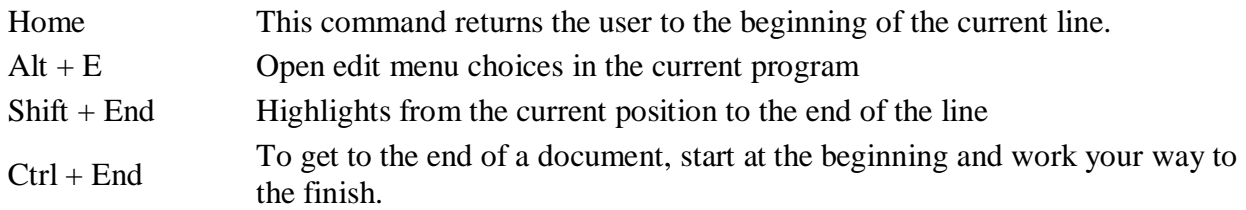

## **Computer Shortcut Keys A to Z List- Ms Excel**

Check out the below table to know the shortcut keys used in MS-Excel of MS Office suite.

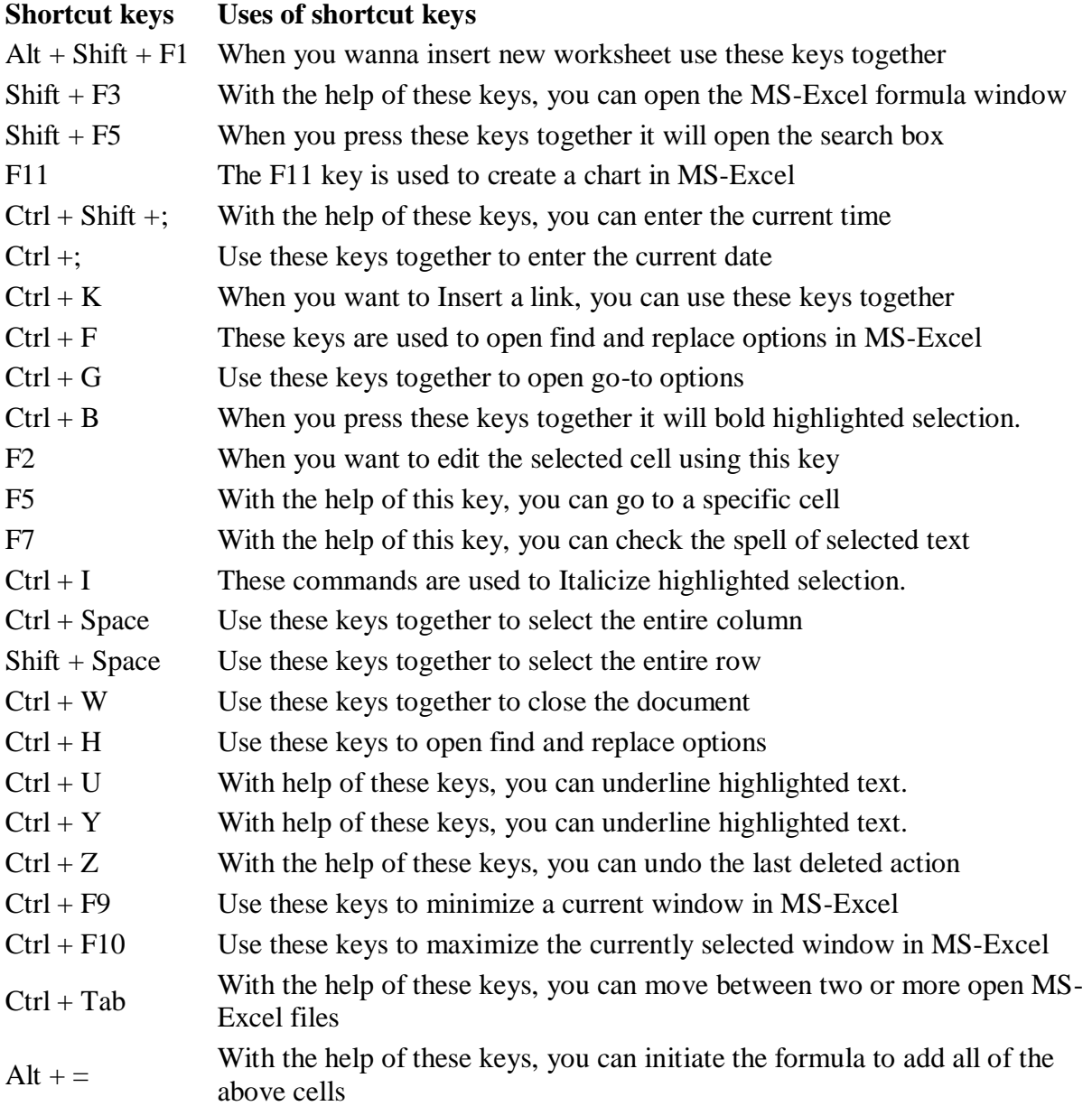

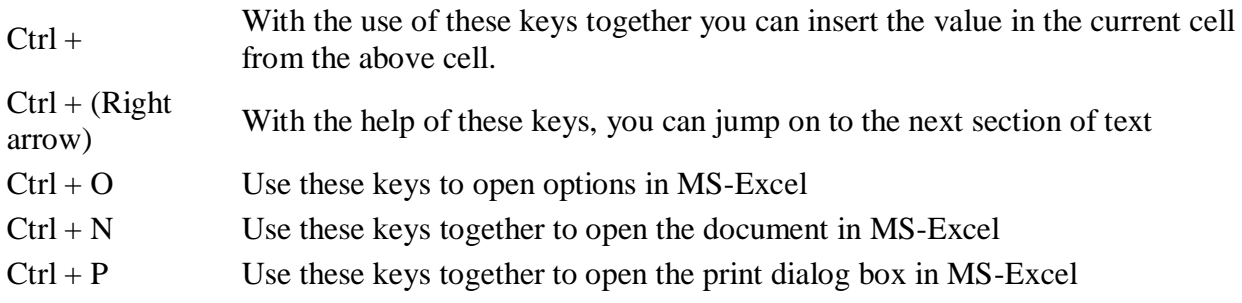

# **All Computer Shortcut Keys A to Z List-MS Word**

Check out the below table to know the shortcut keys used in MS-Word of MS Office suite.

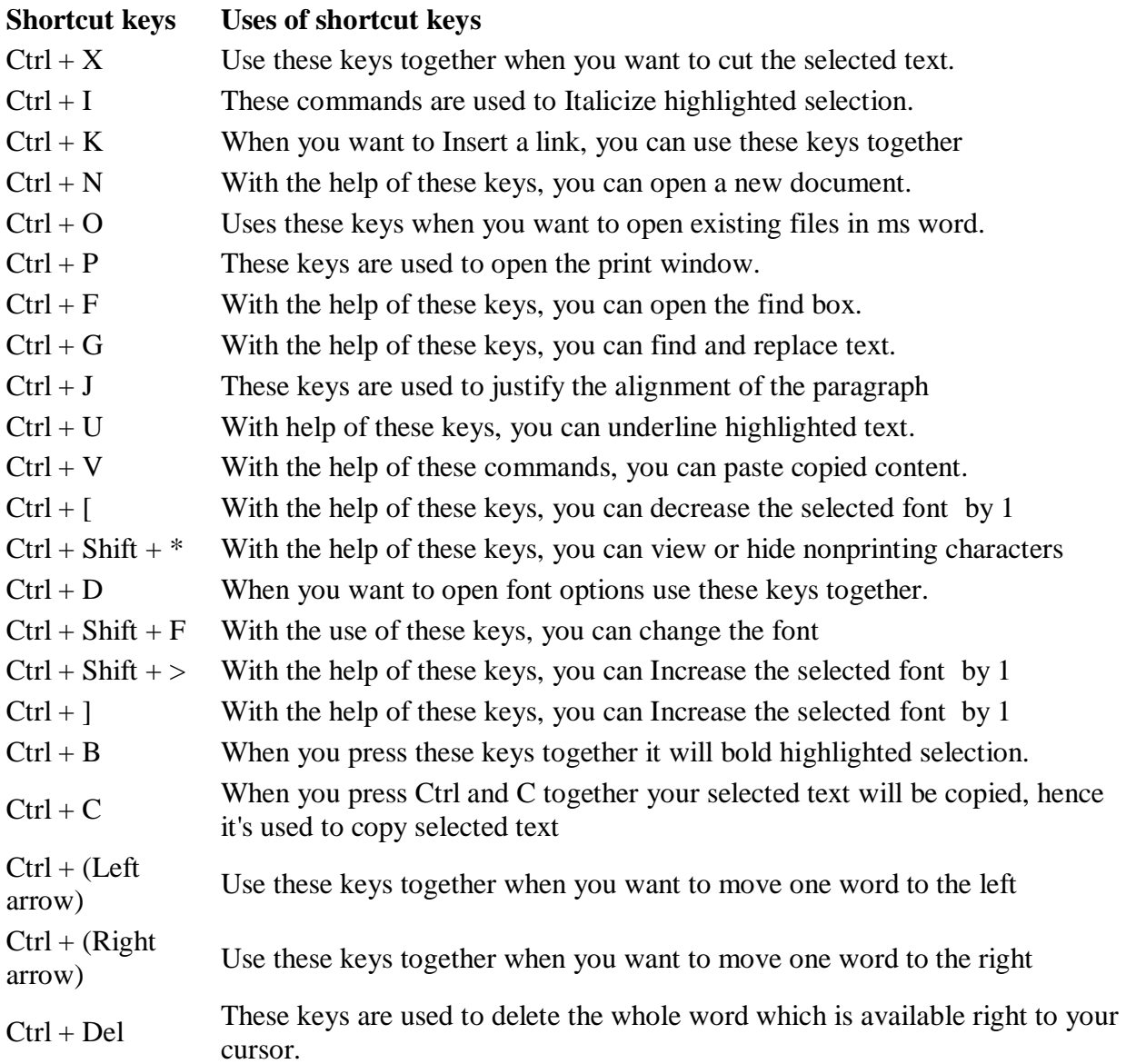

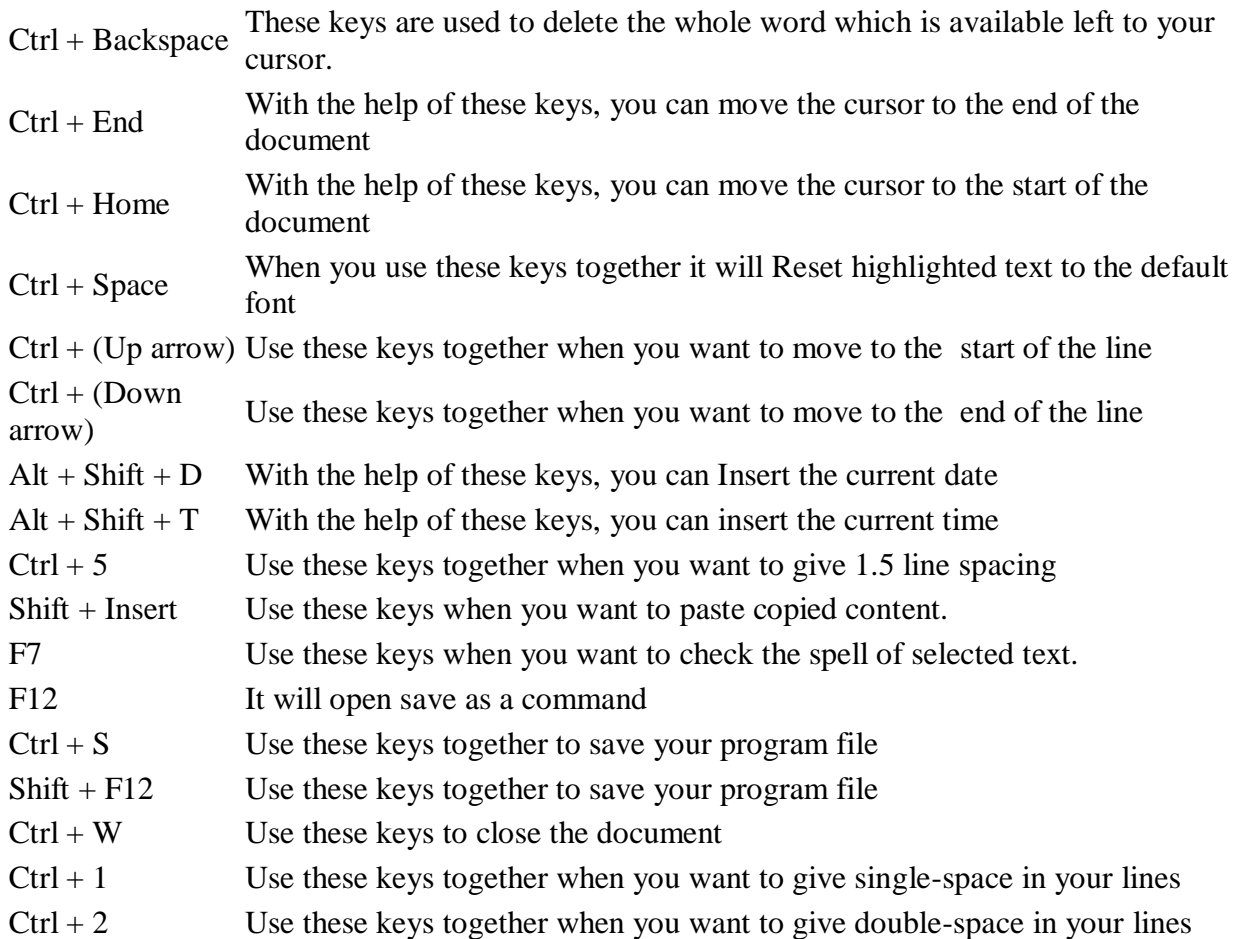

## **Computer Shortcut Keys A to Z List Chart- Powerpoint**

Check out the below table to know the shortcut keys used in MS-Powerpoint of MS Office suite.

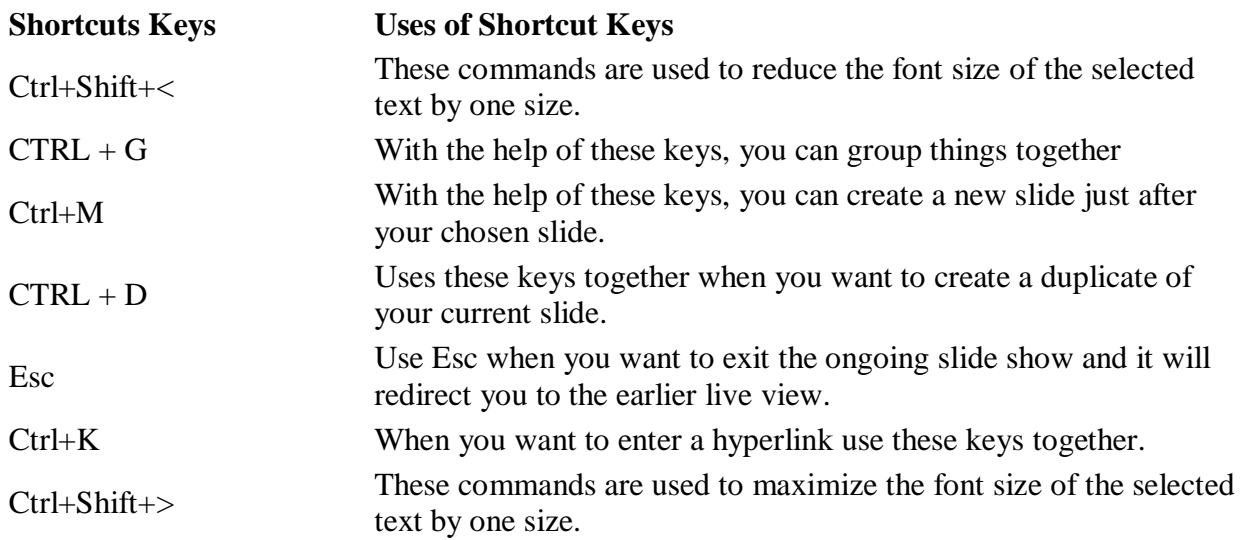

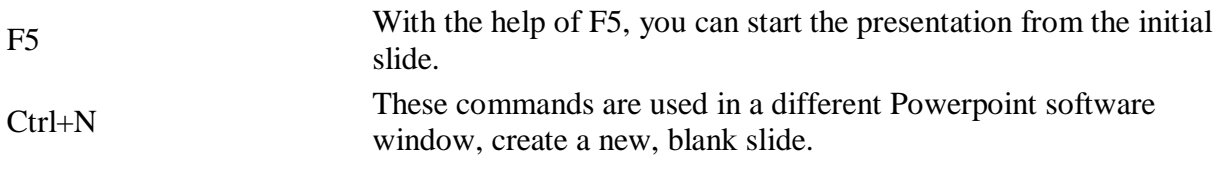